# Package 'ibdsim2'

June 7, 2022

<span id="page-0-0"></span>Type Package

Title Simulation of Chromosomal Regions Shared by Family Members

Version 1.5.0

Description Simulation of segments shared identical-by-descent (IBD) by pedigree members. Using sex specific recombination rates along the human genome (Halldorsson et al. (2019) [<doi:10.1126/science.aau1043>](https://doi.org/10.1126/science.aau1043)), phased chromosomes are simulated for all pedigree members. Applications include calculation of realised relatedness coefficients and IBD segment distributions. 'ibdsim2' is part of the 'ped suite' collection of packages for pedigree analysis. A detailed presentation of the 'ped suite', including a separate chapter on 'ibdsim2', is available in the book 'Pedigree analysis in R' (Vigeland, 2021, ISBN:9780128244302). A 'shiny' app for visualising and comparing IBD distributions is available at <<https://magnusdv.shinyapps.io/ibdsim2-shiny/>>.

### License GPL-3

URL <https://github.com/magnusdv/ibdsim2>,

<https://magnusdv.github.io/pedsuite/>,

<https://magnusdv.shinyapps.io/ibdsim2-shiny/>

**Depends** R  $(>= 4.1.0)$ , pedtools  $(>= 1.2.0)$ 

**Imports** Rcpp, ggplot2, glue, ribd  $(>= 1.3.1)$ 

Suggests testthat

LinkingTo Rcpp

Encoding UTF-8

Language en-GB

RoxygenNote 7.2.0

NeedsCompilation yes

Author Magnus Dehli Vigeland [aut, cre] (<<https://orcid.org/0000-0002-9134-4962>>)

Maintainer Magnus Dehli Vigeland <m.d.vigeland@medisin.uio.no>

Repository CRAN

Date/Publication 2022-06-07 20:40:09 UTC

## <span id="page-1-0"></span>R topics documented:

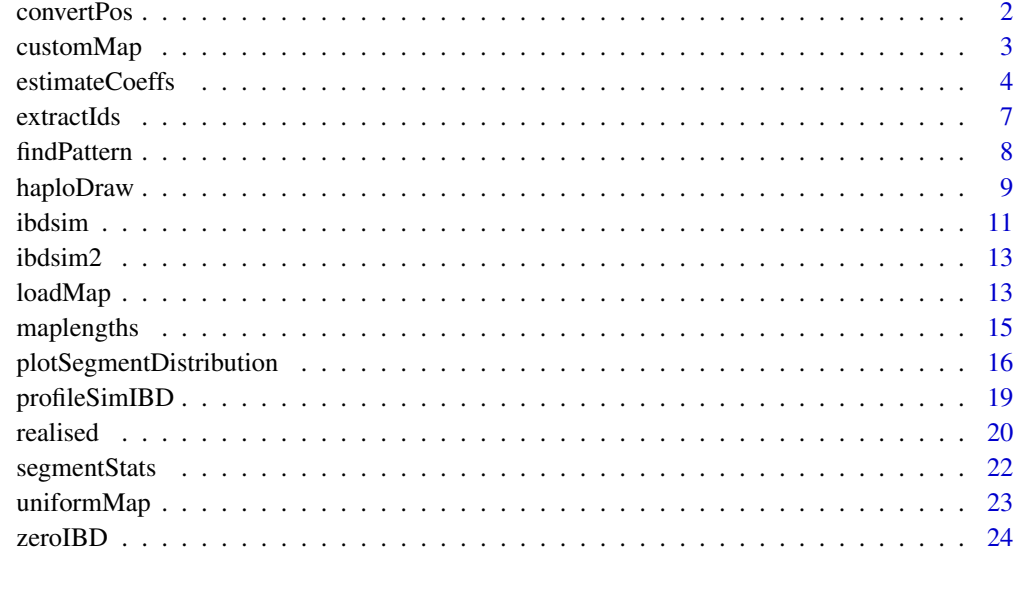

#### **Index** [25](#page-24-0)

convertPos *Conversion of genetic map positions*

### Description

Convert between physical position (in megabases) and genetic position (centiMorgan) given a chromosome map. Linear extrapolation is used to convert positions between map points.

#### Usage

convertPos(Mb = NULL, cM = NULL, map)

### Arguments

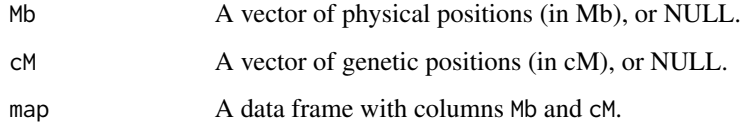

#### Value

A vector of the same length as the input.

#### <span id="page-2-0"></span>customMap 3

#### Examples

```
# Chromosome 1 of the built-in recombination map
map = loadMap(chrom = 1)[[1]]
head(map$male)
# Conversion Mb -> cM
phys = 1:5gen = convertPos(Mb = phys, map = map$male)
gen
# Convert back (note the first position, which was outside of map)
convertPos(cM = gen, map = map$male)
```
<span id="page-2-1"></span>

#### customMap *Custom recombination map*

#### Description

Create custom recombination maps for use in [ibdsim\(\)](#page-10-1).

#### Usage

customMap(x)

#### Arguments

x A data frame or matrix. See details for format specifications.

#### Details

The column names of x must include either

• chrom, mb and cm (sex-averaged map)

#### or

• chrom, mb, male and female (sex-specific map)

Upper-case letters are allowed in these names. The mb column should contain physical positions in megabases, while cm, male, female give the corresponding genetic position in centiMorgans.

#### Value

An object of class genomeMap.

#### See Also

[uniformMap\(\)](#page-22-1), [loadMap\(\)](#page-12-1)

#### Examples

```
# A map including two chromosomes.
df1 = data.frame(chrom = c(1, 1, 2, 2),
                 mb = c(0, 2, 0, 5),
                 cm = c(0, 3, 0, 6)map1 = customMap(df1)map1
# Use columns "male" and "female" to make sex specific maps
df2 = data. frame(chrom = c(1, 1, 2, 2),
                 mb = c(0, 2, 0, 5),
                 male = c(0, 3, 0, 6),female = c(0, 4, 0, 7))map2 = customMap(df2)
map2
```
estimateCoeffs *Estimation of one- and two-locus relatedness coefficients*

#### Description

Estimate by simulation various relatedness coefficients, and two-locus versions of the same coefficients, for a given recombination rate. The current implementation covers inbreeding coefficients, kinship coefficients, IBD (kappa) coefficients between noninbred individuals, and condensed identity coefficients. These functions are primarily meant as tools for validating exact algorithms, e.g., as implemented in the ribd package.

#### Usage

```
estimateInbreeding(x, id, Nsim, Xchrom = FALSE, verbose = FALSE, ...)
estimateTwoLocusInbreeding(
 x,
  id,
  rho = NULL,cM = NULL,Nsim,
 Xchrom = FALSE,
  verbose = FALSE,
  ...
\mathcal{L}estimateKinship(x, ids, Nsim, Xchrom = FALSE, verbose = FALSE, ...)
estimateTwoLocusKinship(
  x,
  ids,
```
<span id="page-3-0"></span>

```
rho = NULL,
 cM = NULL,Nsim,
 Xchrom = FALSE,
 verbose = FALSE,
  ...
\mathcal{L}estimateKappa(x, ids, Nsim, Xchrom = FALSE, verbose = FALSE, ...)
estimateTwoLocusKappa(
  x,
 ids,
 rho = NULL,cM = NULL,Nsim,
 Xchrom = FALSE,
 verbose = FALSE,
  ...
\mathcal{L}estimateIdentity(x, ids, Nsim, Xchrom = FALSE, verbose = FALSE, ...)
estimateTwoLocusIdentity(
 x,
 ids,
 rho = NULL,
 cM = NULL,Nsim,
 Xchrom = FALSE,
 verbose = FALSE,
  ...
```
#### Arguments

)

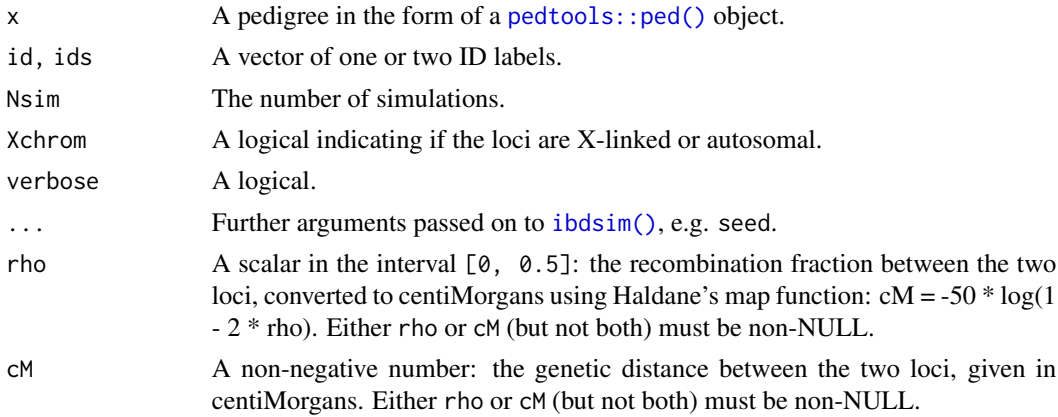

#### Details

In the following, let L1 and L2 denote two arbitrary autosomal loci with recombination rate  $\rho$ , and let A and B be members of the pedigree x.

The *two-locus inbreeding coefficient*  $f_2(\rho)$  of A is defined as the probability that A is autozygous at both L1 and L2 simultaneously.

The *two-locus kinship coefficient*  $\phi_2(\rho)$  of A and B is defined as the probability that a random gamete emitted from A, and a random gamete emitted from B, contain IBD alleles at both L1 and L2.

The *two-locus kappa coefficient*  $\kappa_{ij}(\rho)$ , for  $i, j = 0, 1, 2$ , of noninbred A and B, is the probability that A and B share exactly i alleles IBD at L1, and exactly j alleles IBD at L2.

The *two-locus identity coefficient*  $\Delta_{ij}$ ,  $i, j = 1, ..., 9$  is defined for any (possibly inbred) A and B, as the probability that A and B are in identity state i at L1, and state j at L2. This uses the conventional ordering of the nine condensed identity states. For details, see for instance the [GitHub](https://github.com/magnusdv/ribd) [page of the](https://github.com/magnusdv/ribd) ribd package.

#### Value

estimateInbreeding(): a single probability.

estimateTwoLocusInbreeding(): a single probability.

estimateKappa(): a numeric vector of length 3, with the estimated  $\kappa$  coefficients.

estimateTwoLocusKappa(): a symmetric, numerical 3\*3 matrix, with the estimated values of  $\kappa_{ij}$ , for  $i, j = 0, 1, 2$ .

estimateIdentity(): a numeric vector of length 9, with the estimated identity coefficients.

estimateTwoLocusIdentity(): a symmetric, numerical 9\*9 matrix, with the estimated values of  $\Delta_{ij}$ , for  $i, j = 1, ..., 9$ .

```
############################
### Two-locus inbreeding ###
############################
x = \text{cousinPed}(0, \text{ child} = \text{TRUE})rho = 0.25Nsim = 10 # Increase!
estimateTwoLocusInbreeding(x, id = 5, rho = rho, Nsim = Nsim, seed = 123)
########################################
### Two-locus kappa: ###
### Grandparent vs half sib vs uncle ###
########################################
# These are indistinguishable with unlinked loci, see e.g.
# pages 182-183 in Egeland, Kling and Mostad (2016).
```

```
# by its exact counterpart.
```

```
rho = 0.25; R = .5 * (rho^2 + (1-rho)^2)
Nsim = 10 # Should be increased to at least 10000
# Grandparent/grandchild
G = linearPed(2); G.ids = c(1,5); # plot(G, hatched = G.ids)estimateTwoLocusKappa(G, G.ids, rho = rho, Nsim = Nsim, seed = 123)[2,2]
.5*(1-rho) # exact
# Half sibs
H = halfSibPed(); H.ids = c(4,5); # plot(H, hatched = H.ids)estimateTwoLocusKappa(H, H.ids, rho = rho, Nsim = Nsim, seed = 123)[2,2]
R # exact
# Uncle
U = \text{cousinPed}(\emptyset, \text{removal} = 1); U.ids = c(3,6); # plot(U, \text{hatched} = U.ids)estimateTwoLocusKappa(U, U.ids, rho = rho, Nsim = Nsim, seed = 123)[2,2]
(1-rho) * R + rho/4 # exact# Exact calculations by ribd:
# ribd::twoLocusIBD(G, G.ids, rho = rho, coefs = "k11")
# ribd::twoLocusIBD(H, H.ids, rho = rho, coefs = "k11")
# ribd::twoLocusIBD(U, U.ids, rho = rho, coefs = "k11")
##########################
### Two-locus Jacquard ###
##########################
x = fullSibMating(1)
rho = 0.25Nsim = 10 # (increase to at least 10000)
estimateTwoLocusIdentity(x, ids = 5:6, rho = rho, Nsim = Nsim, seed = 123)
# Exact by ribd:
# ribd::twoLocusIdentity(x, ids = 5:6, rho = rho)
```
extractIds *Extract ID labels from simulation output*

#### **Description**

Extract ID labels from simulation output

#### Usage

extractIds(sim)

#### <span id="page-7-0"></span>Arguments

sim Output from [ibdsim\(\)](#page-10-1)

#### Value

A character vector

#### Examples

```
s = ibdsim(nuclearPed(2), N=1, ids = 3:4)stopifnot(all(extractIds(s) == c("3", "4")))
```
<span id="page-7-1"></span>findPattern *Find specific IBD patterns*

#### Description

Find segments satisfying a particular pattern of IBD sharing, in a list of IBD simulations.

#### Usage

```
findPattern(sims, pattern, merge = TRUE, cutoff = 0)
```
#### Arguments

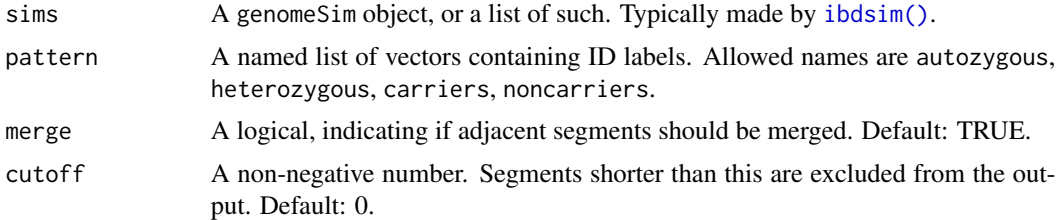

#### Details

For each simulation, this function extracts the subset of rows satisfying the allele sharing specified by pattern. That is, segments where, for some allele,

- all of pattern\$autozygous are autozygous
- all of pattern\$heterozygous have exactly one copy
- all of pattern\$carriers have at least one copy
- none of pattern\$noncarriers carry the allele.

#### Value

A matrix (if sims is a single genomeSim object), or a list of matrices.

#### <span id="page-8-0"></span>haploDraw 9

#### See Also

[segmentStats\(\)](#page-21-1)

#### Examples

```
x = nuclearPed(3)s = ibdsim(x, N = 1, map = uniformMap(M = 1), seed = 1729)s1 = s[[1]]# Segments where some allele is shared by 3 and 4, but not 5
pattern = list(carriers = 3:4, noncarriers = 5)
findPattern(s1, pattern)
# Exclude segments less than 7 cM
findPattern(s1, pattern, cutoff = 7)
# Visual confirmation:
haploDraw(x, s1, margin = c(5,3,3,3))
```
haploDraw *Draw haplotypes onto a pedigree plot*

#### Description

Visualise the IBD pattern of a single chromosome, by drawing haplotypes onto the pedigree.

#### Usage

```
haploDraw(
 x,
  ibd,
  chrom = NULL,
  ids = NULL,pos = 1,
  cols = NULL,
 height = 4,
 width = 0.5,
  sep = 0.75,dist = 1.5,
  ...
)
```
#### Arguments

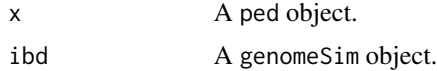

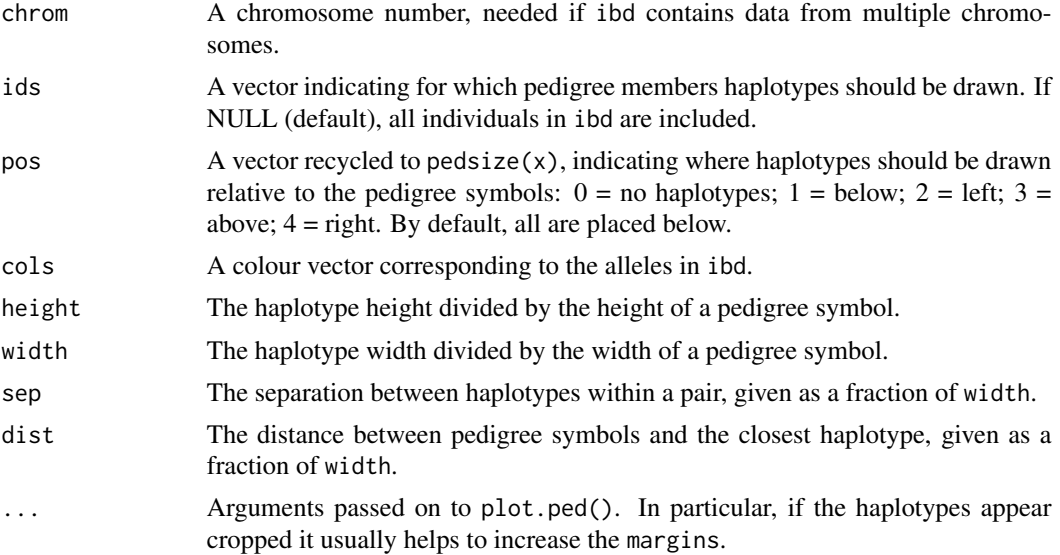

#### Value

None.

```
op = par(no.readonly = TRUE)
```

```
###############################
# Example 1: A family quartet #
###############################
```

```
x = nuclearPed(2)s = ibdsim(x, N = 1, map = uniformMap(M = 1), seed = 4276)s[[1]]
```

```
haploDraw(x, s[[1]], pos = c(2,4,2,4), cols = c(3,7,2,4),
         margins = c(2, 5, 5, 5), cex = 1.2)
```

```
###########################
# Example 2: Autozygosity #
###########################
```

```
x = \text{halfCousinPed}(0, \text{ child} = \text{TRUE})s = ibdsim(x, N = 1, map = uniformMap(M = 1),skipRecomb = spouses(x, 2), seed = 19499)
s[[1]]
```

```
# Grey colour (8) for irrelevant founder alleles
haploDraw(x, s[[1]], pos = c(0,1,0,2,4,4),
          cols = c(8, 8, 3, 7, 8, 8), margin = c(2, 2, 2, 2))
```
#### <span id="page-10-0"></span>ibdsim 11

```
###############################
# Example 3: X-chromosomal sims
###############################
x = nuclearPed(2, sex = 2:1)s = ibdsim(x, N = 1, map = uniformMap(M = 1, chrom = "X"), seed = 1)s[[1]]
haploDraw(x, s[[1]], pos = c(2, 4, 2, 4), margins = c(2, 5, 5, 5), cex = 1.2)
# Restore graphics parameters
par(op)
```
<span id="page-10-1"></span>

ibdsim *IBD simulation*

#### Description

This is the main function of the package, simulating the recombination process in each meioses of a pedigree. The output summarises the IBD segments between all or a subset of individuals.

#### Usage

```
ibdsim(
 x,
 N = 1,
 ids = labels(x),
 map = "decode",model = c("chi", "haldane"),
 skipRecomb = NULL,
  seed = NULL,
  verbose = TRUE
)
```
#### Arguments

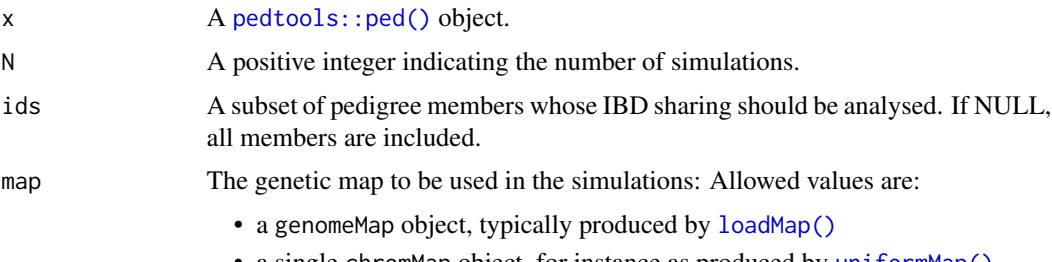

<span id="page-11-0"></span>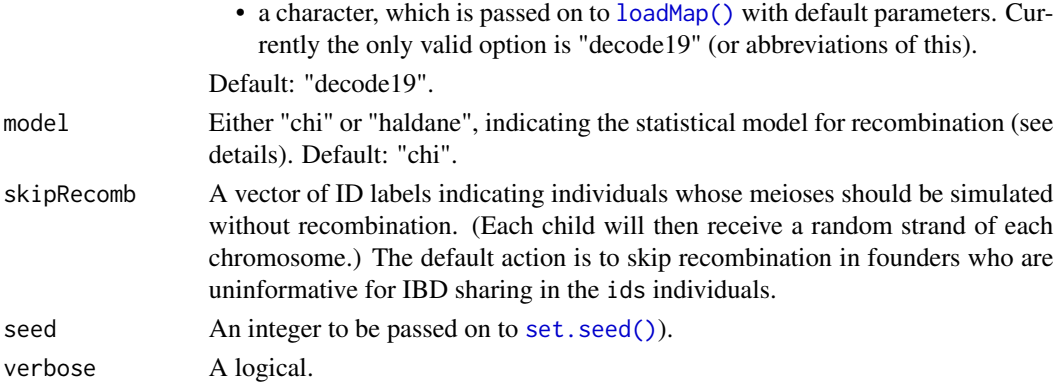

#### Details

Each simulation starts by unique alleles (labelled 1, 2, ...) being distributed to the pedigree founders. In each meiosis, homologue chromosomes are made to recombine according to the value of model:

- model = "haldane": In this model, crossover events are modelled as a Poisson process along each chromosome.
- model = "chi" (default): This uses a renewal process along the four-strand bundle, with waiting times following a chi square distribution.

Recombination rates along each chromosome are determined by the map parameter. The default value ("decode19") loads a thinned version of the recombination map of the human genome published by Halldorsson et al (2019).

In many applications, the fine-scale default map is not necessary, and should be replaced by simpler maps with constant recombination rates. See [uniformMap\(\)](#page-22-1) and [loadMap\(\)](#page-12-1) for ways to produce such maps.

#### Value

A list of N objects of class genomeSim.

A genomeSim object is essentially a numerical matrix describing the allele flow through the pedigree in a single simulated. Each row corresponds to a chromosomal segment. The first 4 columns describe the segment (chromosome, start, end, length), and are followed by two columns (paternal allele, maternal allele) for each of the ids individuals.

If ids has length 1, a column named "Aut" is added, whose entries are 1 for autozygous segments and 0 otherwise.

If ids has length 2, two columns are added:

- IBD : The IBD status of each segment (= number of alleles shared identical by descent). For a given segment, the IBD status is either 0, 1, 2 or NA. If either individual is autozygous in a segment, the IBD status is reported as NA. With inbred individuals the Sigma column (see below) is more informative than the IBD column.
- Sigma : The condensed identity ("Jacquard") state of each segment, given as an integer in the range 1-9. The numbers correspond to the standard ordering of the condensed states. In particular, for non-inbred individuals the states 9, 8, 7 correspond to IBD status 0, 1, 2 respectively.

#### <span id="page-12-0"></span> $ibdsim2$  13

#### References

Halldorsson et al. *Characterizing mutagenic effects of recombination through a sequence-level genetic map.* Science 363, no. 6425 (2019).

#### Examples

```
hs = halfSibPed()
sims = ibdsim(hs, N = 2, map = uniformMap(M = 1), seed = 10)
sims
# Inspect the first simulation
sims[[1]]
haploDraw(hs, sims[[1]], pos = 2)
# Full sib mating: all 9 states are possible
x = fullSibMating(1)
sim = ibdsim(x, N = 1, ids = 5:6, map = uniformMap(M = 10), seed = 1)s = sim[[1]]stopifnot(setequal(s[, 'Sigma'], 1:9))
```
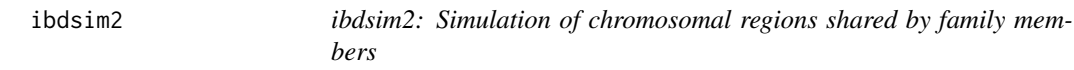

#### Description

Simulation of segments shared identical-by-descent (IBD) by pedigree members. Using sex specific recombination rates along the human genome (Halldorsson et al., 2019), phased chromosomes are simulated for all pedigree members. Additional features include calculation of realised IBD coefficients and IBD segment distribution plots.

#### References

Halldorsson et al. *Characterizing mutagenic effects of recombination through a sequence-level genetic map.* Science 363, no. 6425 (2019) [doi:10.1126/science.aau1043](https://doi.org/10.1126/science.aau1043)

<span id="page-12-1"></span>loadMap *Load a built-in genetic map*

#### Description

This function loads one of the built-in genetic maps. Currently, the only option is a detailed human recombination map, based on the publication by Halldorsson et al. (2019).

#### <span id="page-13-0"></span>Usage

```
loadMap(map = "decode19", chrom = 1:22, uniform = FALSE, sexAverage = FALSE)
```
#### Arguments

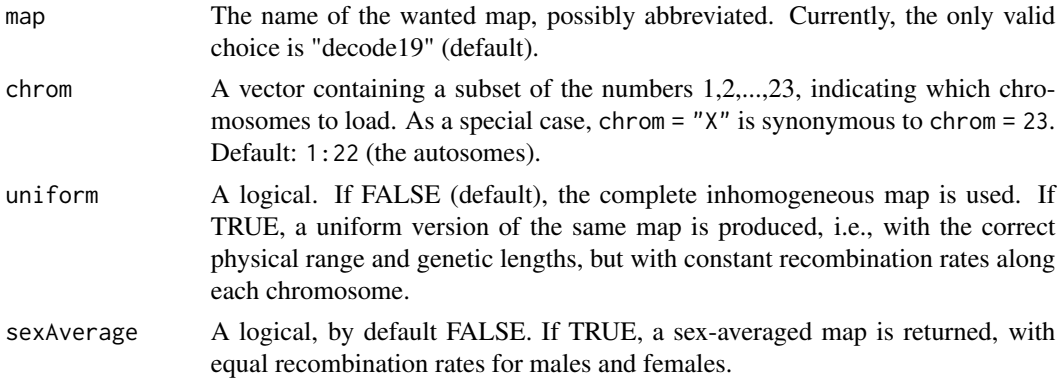

#### Details

For reasons of speed and efficiency, the map published by map Halldorsson et al. (2019) has been thinned down to around 60 000 data points.

By setting uniform = TRUE, a uniform version of the map is returned, in which each chromosome has the same genetic lengths as in the original, but with constant recombination rates. This gives much faster simulations and may be preferable in some applications.

#### Value

An object of class genomeMap, which is a list of chromMap objects. A chromMap is a list of two matrices, named "male" and "female", with various attributes:

- physStart: The first physical position (Mb) on the chromosome covered by the map
- physEnd: The last physical position (Mb) on the chromosome covered by the map
- physRange: The physical map length (Mb), equal to physEnd physStart
- mapLen: A vector of length 2, containing the centiMorgan lengths of the male and female strands
- chrom: A chromosome label
- Xchrom: A logical. This is checked by ibdsim() and other function, to select mode of inheritance

#### References

Halldorsson et al. *Characterizing mutagenic effects of recombination through a sequence-level genetic map.* Science 363, no. 6425 (2019).

#### See Also

[uniformMap\(\)](#page-22-1), [customMap\(\)](#page-2-1)

#### <span id="page-14-0"></span>maplengths 15

#### Examples

```
# By default, the complete map of all 22 autosomes is returned
loadMap()
# Uniform version
m = loadMap(uniform = TRUE)
m
# Check chromosome 1
m1 = m[[1]]m1
m1$male
m1$female
# The X chromosome
loadMap(chrom = "X")[[1]]
```
maplengths *Physical and genetic map lengths*

#### Description

Utility functions for extracting the physical or genetic length of chromosome maps and genome maps.

#### Usage

```
mapLen(x, \ldots)## S3 method for class 'chromMap'
mapLen(x, sex = c("male", "female"), ...)## S3 method for class 'genomeMap'
mapLen(x, sex = c("male", "female"), ...)physRange(x, ...)
## S3 method for class 'chromMap'
physRange(x, ...)
## S3 method for class 'genomeMap'
```
physRange(x, ...)

#### Arguments

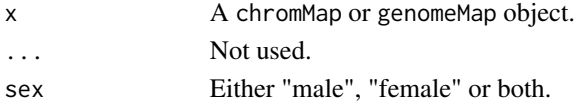

#### <span id="page-15-0"></span>Value

mapLen() returns a numeric of the same length as sex, with the genetic length(s) in centiMorgan. physRange() returns the physical length (in Mb) of the chromosome/genome covered by the map. For example, for a chromosome map starting at 2 Mb and ending at 8 Mb, the output is 6.

#### See Also

[loadMap\(\)](#page-12-1), [uniformMap\(\)](#page-22-1)

#### Examples

```
m = loadMap(chrom = 1:2)
m
# Applied to `genomeMap` object:
physRange(m)
mapLen(m)
# Applied to `chromMap` object:
physRange(m[[1]])
mapLen(m[[1]])
```

```
plotSegmentDistribution
```
*Scatter plots of IBD segment distributions*

#### Description

Visualise and compare count/length distributions of IBD segments. Two types are currently implemented: Segments of autozygosity (for a single person) and segments with (pairwise) IBD state 1.

#### Usage

```
plotSegmentDistribution(
```

```
...,
  type = c("autozygosity", "ibd1"),
  ids = NULL,labels = NULL,
  col = NULL,shape = 1,
  alpha = 1,
  ellipses = TRUE,
  title = NULL,
  xlab = NULL,ylab = NULL,
  legendInside = TRUE
)
```
#### <span id="page-16-0"></span>Arguments

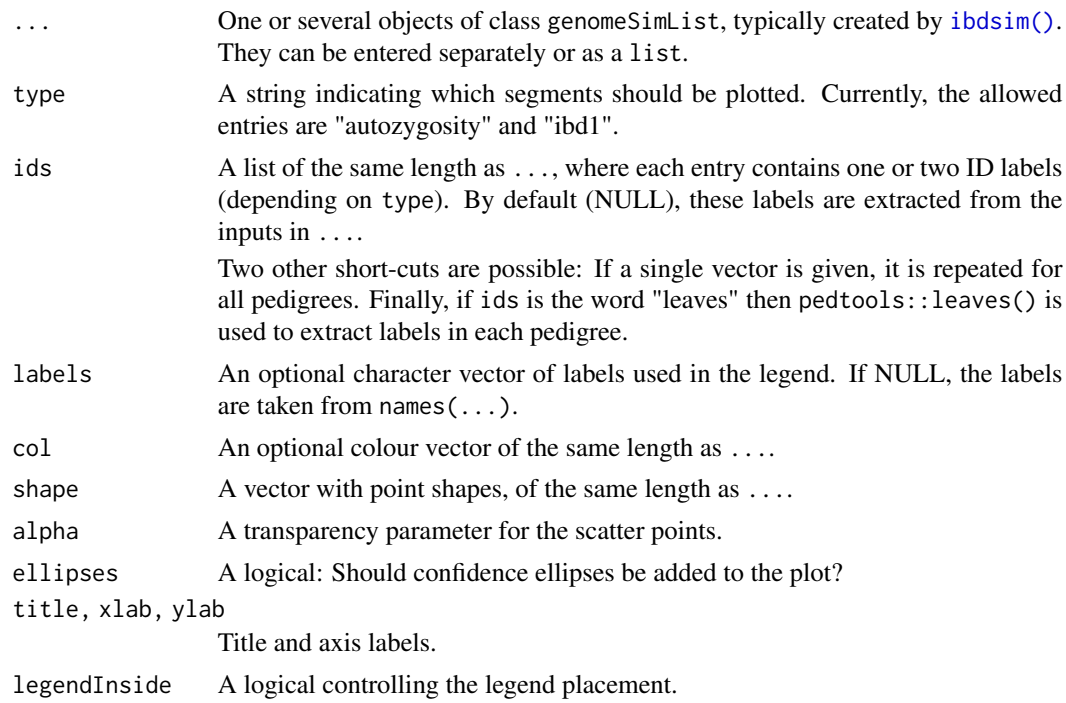

#### Details

This function takes as input one or several complete outputs from the [ibdsim\(\)](#page-10-1), and produces a scatter plot of the number and average length of IBD segments from each.

Contour curves are added to plot, corresponding to the theoretical/pedigree-based values: either inbreeding coefficients (if type = "autozygosity") or  $\kappa_1$  (if type = "ibd1").

#### Examples

```
# Simulation parameters used in the below examples.
map = uniformMap(M = 10) # recombination map<br>N = 5 # number of sims
                            # number of sims
# For more realistic results, replace with e.g.:
# map = loadMap("decode19")
# N = 1000
#################################################################
# EXAMPLE 1
# Comparison of IBD segment distributions
# between paternal and maternal half siblings.
#################################################################
```
# Define the pedigrees

```
xPat = halfSibPed()xMat = swapSex(xPat, 1)
simPat = ibdsim(xPat, N = N, map = map)simMat = ibdsim(xMat, N = N, map = map)# By default, the IBD segments of the "leaves" are computed and plotted
plotSegmentDistribution(simPat, simMat, type = "ibd1", ids = 4:5,
                       labels = c("HSpat", "HSmat"))
#################################################################
# EXAMPLE 2
# Half siblings vs half uncle vs grandparent/grandchild
#################################################################
# Only one pedigree needed here
x = addSon(halfSibPed(), 5)s = ibdsim(x, N = N, map = map)# Indicate the pairs explicitly this time.
ids = list(HS = 4:5, HU = c(4,7), GR = c(1,7))
# List names are used as labels in the plot
plotSegmentDistribution(s, type = "ibd1", ids = ids, shape = 1:3)
#################################################################
# EXAMPLE 3
# Comparison of autozygosity distributions in various individuals
# with the same expected inbreeding coefficient (f = 1/8)
#################################################################
G = swapSex(linearPed(2), 5) # grandfather/granddaughter
G = addChildren(G, 1, 5, 1)HSpat = swapSex(halfSibPed(), 5) # paternal half sibs
HSpat = addChildren(HSpat, 4, 5, 1)
HSmat = swapSex(HSpat, 1) # maternal half sibs
QHFC = quadHalfFirstCousins() # quad half first cousins
QHFC = addChildren(QHFC, 9, 10, nch = 1)
peds = list(G = G, HSpat = HSpat, HSmat = HSmat, QHFC = QHFC)
plotPedList(peds, newdev = TRUE)
dev.off()
# Simulations
s = lapply(peds, function(p)
 ibdsim(p, N = N, ids = leaves(p), verbose = FALSE, map = map))# Plot distributions
plotSegmentDistribution(s, type = "autoz", title = "Autozygous segments")
```
<span id="page-18-0"></span>

This function simulates genotypes for a set of markers conditional on a specific underlying IBD pattern (typically produced with [ibdsim\(\)](#page-10-1)).

#### Usage

```
profileSimIBD(
  x,
  ibdpattern,
  ids = NULL,
  markers = NULL,
  seed = NULL,
  verbose = TRUE
\mathcal{L}
```
#### Arguments

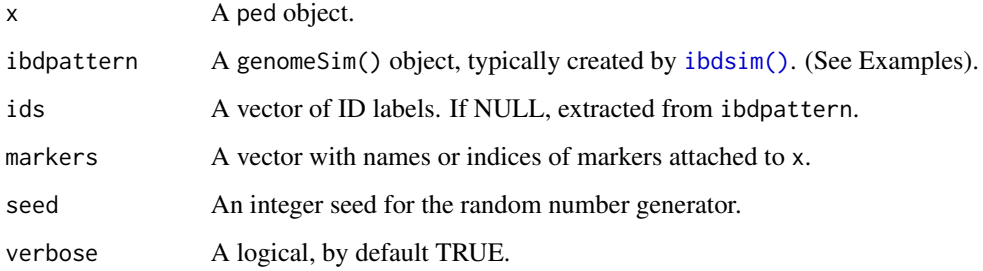

#### Details

It should be noted that the only *random* part of this function is the sampling of founder alleles for each marker. Given those, all other genotypes in the pedigree are determined by the underlying IBD pattern.

#### Value

A copy of x where marker genotypes have been simulated conditional on ibdpattern.

#### See Also

[ibdsim\(\)](#page-10-1)

#### Examples

```
# A pedigree with two siblings
x = nuclearPed(2, sex = 1:2)# Attach 3 linked markers on chromosome 1
pos = c(20, 50, 70) # marker positions in megabases
mlist = lapply(pos, function(i)
  marker(x, alleles = letters[1:10], chrom = 1, posMb = i))
x = setMarkers(x, mlist)
# Simulate the underlying IBD pattern in the pedigree
sim = ibdsim(x, 1, map = uniformMap(M = 1, chrom = 1), seed = 123)[[1]# Simulate genotypes for the sibs conditional on the given IBD pattern
profilesimIBD(x, sim, ids = 3:4, seed = 123)# With a different seed
profileSimIBD(x, sim, ids = 3:4, seed = 124)### X chromosomal simulation
mlistX = list(marker(x, alleles = 1:4, chrom = "X", posMb = 1),
             marker(x, alleles = 1:4, chrom = "X", posMb = 50),
             marker(x, alleles = 1:4, chrom = "X", posMb = 100))
x = setMarkers(x, mlistX)
simX = ibdsim(X, N = 1, map = loadMap("decode19", chrom = 23), seed = 11)[[11]]profileSimIBD(x, simX, seed = 12)
```
realised *Realised relatedness*

#### Description

Compute the realised values of various pedigree coefficients, from simulated data. The current implementation covers inbreeding coefficients for single pedigree members, and kinship, kappa and condensed identity coefficients for pairwise relationships.

#### Usage

```
realisedInbreeding(sims, id = NULL)
realisedKinship(sims, ids = NULL)
realisedKappa(sims, ids = NULL)
realisedIdentity(sims, ids = NULL)
```
<span id="page-19-0"></span>

#### <span id="page-20-0"></span>realised 21

#### Arguments

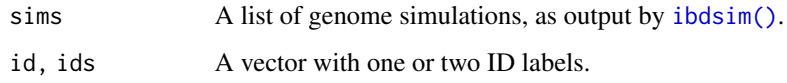

#### Details

The inbreeding coefficient  $f$  of a pedigree member is defined as the probability of autozygosity (homozygous for alleles that are identical by descent) in a random autosomal locus. Equivalently, the inbreeding coefficient is the *expected* autozygous proportion of the autosomal chromosomes.

The *realised* inbreeding coefficient  $f_R$  in a given individual is the actual fraction of the autosomes covered by autozygous segments. Because of the stochastic nature of meiotic recombination, this may deviate substantially from the pedigree-based expectation.

Similarly, the pedigree-based IBD coefficients  $\kappa_0, \kappa_1, \kappa_2$  of noninbred pairs of individuals have realised counterparts. For any given pair of individuals we define  $k_i$  to be the actual fraction of the autosome where the individuals share exactly i alleles IBD, where  $i = 0, 1, 2$ .

Finally, we can do the same thing for each of the nine condensed identity coefficients of Jacquard. For each  $i = 1, ..., 9$  we define  $D_i$  the be the fraction of the autosome where a given pair of individuals are in identity state  $i$ . This uses the conventional ordering of the nine condensed identity states; see for instance the ribd [GitHub page.](https://github.com/magnusdv/ribd)

#### Examples

```
# Realised IBD coefficients between full siblings
x = nuclearPed(2)s = ibdsim(x, N = 2) # increase N
realisedKappa(s, ids = 3:4)
```
#### ###########

```
# Realised inbreeding coefficients, child of first cousins
x = \text{cousinPed}(1, \text{ child} = \text{TRUE})s = ibdsim(x, N = 2) # increase NrealisedInbreeding(s, id = 9)
```
# Same data: realised kinship coefficients between the parents realisedKinship(s, ids = parents(x, 9))

#### ###########

```
# Realised identity coefficients after full sib mating
x = fullSibMatrix(1)s = ibdsim(x, N = 2) # increase N
realisedIdentity(s, ids = 5:6)
```
<span id="page-21-1"></span><span id="page-21-0"></span>

Compute summary statistics for segments identified by [findPattern\(\)](#page-7-1).

#### Usage

segmentStats(x, quantiles =  $c(0.025, 0.5, 0.975)$ , returnAll = FALSE)

#### Arguments

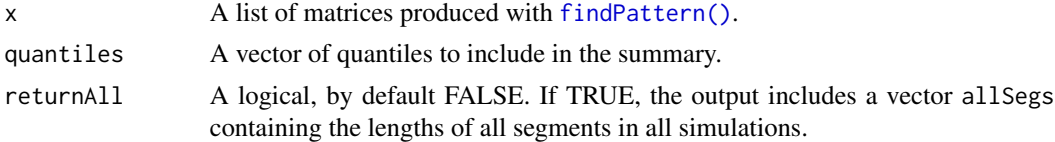

#### Value

A list containing a data frame perSim, a matrix summary and (if returnAll is TRUE) a vector allSegs.

Variables used in the output:

- Count: The total number of segments in a simulation
- Total: The total sum of the segment lengths in a simulation
- Average: The average segment lengths in a simulation
- Shortest: The length of the shortest segment in a simulation
- Longest: The length of the longest segment in a simulation
- Overall (only in summary): A summary of all segments from all simulations

#### See Also

[findPattern\(\)](#page-7-1)

```
x = nuclearPed(3)sims = ibdsim(x, N = 2, map = uniformMap(M = 2), model = "haldane", seed = 1729)
# Segments where all siblings carry the same allele
segs = findPattern(sims, pattern = list(carriers = 3:5))
# Summarise
segmentStats(segs)
```
<span id="page-22-1"></span><span id="page-22-0"></span>

Create a uniform recombination map of a given length.

#### Usage

```
uniformMap(Mb = NULL, cM = NULL, M = NULL, cmPerMb = 1, chrom = 1)
```
#### Arguments

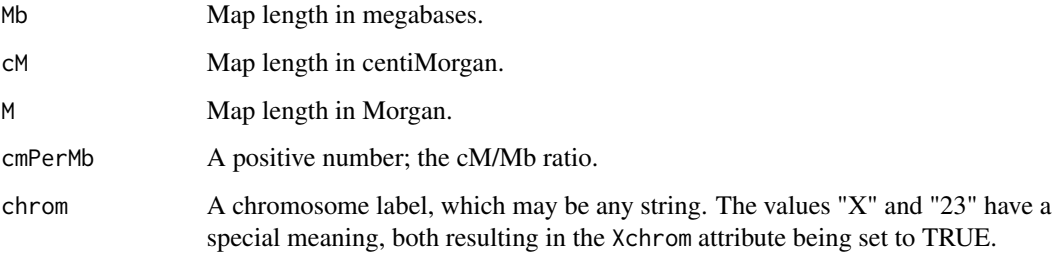

#### Value

An object of class chromMap. See [loadMap\(\)](#page-12-1) for details.

#### See Also

```
loadMap(), customMap()
```

```
m = uniformMap(Mb = 1, cM = 2:3)m
m$male
m$female
mx = uniformMap(M = 1, chrom = "X")mx
mx$male
mx$female
```
<span id="page-23-0"></span>

Estimate the probability of no IBD sharing in a pairwise relationship.

#### Usage

 $zeroIBD(sims, ids = NULL, threshold = 0)$ 

#### Arguments

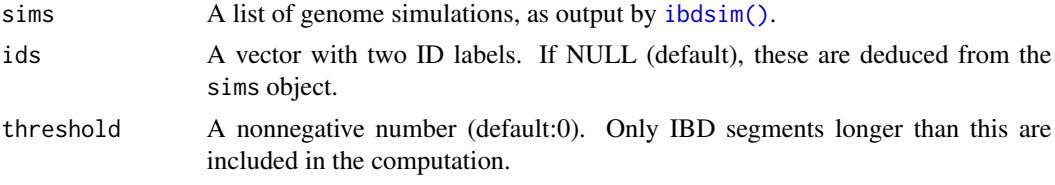

#### Value

A list with the following two entries:

- zeroprob: The fraction of sims in which ids have no IBD sharing
- stErr: The standard error of zeroprob

```
###
# The following example computes the probability of
# no IBD sharing between a pair of fourth cousins.
# We also show how the probability is affected by
# truncation, i.e., ignoring short segments.
###
# Define the pedigree
x = \text{cousinPed}(4)cous = leaves(x)# Simulate (increase N!)
s = ibdsim(x, N = 10)# Probability of zero ibd segments. (By default all segs are used)
zeroIBD(s, ids = cous)
# Re-compute with positive threshold
zeroIBD(s, ids = cous, threshold = 1)
```
# <span id="page-24-0"></span>Index

convertPos, [2](#page-1-0)

```
customMap, 3
customMap(), 14, 23
estimateCoeffs, 4
estimateIdentity (estimateCoeffs), 4
estimateInbreeding (estimateCoeffs), 4
estimateKappa (estimateCoeffs), 4
estimateKinship (estimateCoeffs), 4
estimateTwoLocusIdentity
        (estimateCoeffs), 4
estimateTwoLocusInbreeding
        (estimateCoeffs), 4
estimateTwoLocusKappa (estimateCoeffs),
        4
estimateTwoLocusKinship
        (estimateCoeffs), 4
extractIds, 7
findPattern, 8
findPattern(), 22
haploDraw, 9
ibdsim, 11
ibdsim(), 3, 5, 8, 17, 19, 21, 24
ibdsim2, 13
loadMap, 13
loadMap(), 3, 11, 12, 16, 23
mapLen (maplengths), 15
maplengths, 15
pedtools::ped(), 5, 11
physRange (maplengths), 15
plotSegmentDistribution, 16
profileSimIBD, 19
realised, 20
```
realisedIdentity *(*realised*)*, [20](#page-19-0)

```
realisedInbreeding (realised), 20
realisedKappa (realised), 20
realisedKinship (realised), 20
```

```
22
segmentStats(), 9
set.seed(), 12
```
uniformMap, [23](#page-22-0) uniformMap(), *[3](#page-2-0)*, *[11,](#page-10-0) [12](#page-11-0)*, *[14](#page-13-0)*, *[16](#page-15-0)*

zeroIBD, [24](#page-23-0)